# **IBM® FileNet® BatchItIM**

*Effiziente und hochperformante Dokumentenarchivierung in IBM FileNet Image Services* 

## TEM

## **Highlights**

Schneller und leicht zu handhabender Import großer Volumen von Dokumenten in IBM FileNet Image Services

Steuerung durch Textdateien und Konfiguration

Funktionalität und Syntax eng an **IBM FileNet BatchItCE angelehnt** 

## **Serviceangebot**

Runtime-Version für IBM FileNet Image Services

Unterstützung bei Installation und Konfiguration

Support und Maintenance Services

**IV** 

Es besteht häufig die Anforderung, tausende Dokumente innerhalb kurzer Zeit in FileNet-Archive einzufügen. *IBM FileNet BatchItIM* ist eine Anwendung, mit der Sie Dokumente schnell und einfach in *IBM FileNet Image Services*(IM) importieren können. Die einzustellenden Dateien werden aus dem Dateisystem geholt und können in jedem beliebigen Format vorliegen. Der überwiegende Teil der Kunden verwendet *IBM FileNet BatchItIM* jedoch, um Grafiken im TIF-Format oder Büroanwendungsdokumente zu importieren. Prüfpunkt- und Restart-Funktionalitäten unterstützen die IT dabei, die Aufgaben problemlos zu erfüllen.

#### Lösungsbeschreibung

*IBM FileNet BatchItIM* ist ein Befehlszeilentool und interpretiert Eingabedateien, in denen die Details enthalten sind, insbesondere welche Dokumente importiert werden sollen und welche Eigenschaften bei späteren Abfragen gelten. *IBM FileNet BatchItIM* kann sowohl auf eine Liste von explizit benannten Eingabedateien als auch auf ein vollständiges Verzeichnis (oder eine Verzeichnisbaumstruktur) angewandt werden und kann einmalig oder im Loopmodus ausgeführt werden.

Da *IBM FileNet BatchItIM* den FBC-Modus (Fast Batch Committal) verwendet, erfolgt der Import in sehr effizienter Weise.

*IBM FileNet BatchItIM* besteht aus einer ausführbaren Datei und einer Suite von Bibliotheksdateien, die alle Funktionen enthalten, sowie einer Reihe von Nachrichtendateien, in denen den internen Fehlercodes Textnachrichten zugeordnet sind. Diese werden auf Deutsch und Englisch ausgegeben und können bei Bedarf in andere Sprachen übersetzt werden

#### **Konfigurationsdatei**

Diese Datei wird für die Einstellung vieler Optionen in *IBM FileNet BatchItIM* verwendet. Eine Musterdatei ist im Lieferumfang enthalten, detaillierte Anweisungen werden im Handbuch gegeben. Auf Wunsch kann IBM Software Group (SWG) Services, im Rahmen zusätzlicher Dienstleistungen, Anleitung und Unterstützung hinsichtlich der Konfiguration und der optimalen Verwendung geben.

#### **Eingabedatei**

Diese ASCII-Dateien enthalten alle erforderlichen Informationen über die zu archivierenden Dokumente, einschließlich der Kategorie des Dokuments und der einzustellenden Eigenschaftswerte. Eine Datei reicht aus, um jede beliebige Anzahl von Dokumenten zu importieren – egal, ob ein einzelnes oder Millionen. *IBM FileNet BatchItIM* teilt die Datei automatisch nach Größenkriterien in "Batches". Die Syntax ist einfach und bei vielen Kunden und Anbietern von Scan-Services seit Jahren im Einsatz.

#### **Verarbeitung in Phasen**

*IBM FileNet BatchItIM* arbeitet in einer Abfolge von Phasen. In einer Vorbearbeitungsphase erfolgt eine Überprüfung auf Korrektheit und die Aufteilung der Sequenz von Dokumenten in geeignete Batches. Die Archivierungsphase stellt den Hauptteil des Imports dar. Optional kann in der Verifizierungsphase die erfolgreiche Beendigung des asynchronen Schreibprozesses auf optische bzw. MSAR-Medien überprüft werden. Weitere Optionen sind die Bereinigung und die Berichterstellung, um die Verwaltung zu erleichtern. Je nach der Konfiguration des Servers (z. B. Fast Batch Breakup) kann der Vorabzugriff auf bzw. die Entfernung aus dem Seiten-Cachespeicher zur Leistungsoptimierung beitragen.

Im Falle eines dynamischen Ausfalls steht ein automatischer Wiederherstellungsmechanismus zur Verfügung, um fehlgeschlagene Phasen zu wiederholen. Dazu wird der Fortschritt einer jeden Eingabedatei von einer temporären "Steuerdatei" verfolgt.

#### Technische Informationen

*IBM FileNet BatchItIM* ist ein Clientprogramm, das auf *Image Services Toolkit* 4.0/4.1 (ISTK,ehemals WAL) aufbaut und für Plattformen erhältlich ist, die dieses Toolkit unterstützt. Auf Microsoft® Windows® -Plattformen läuft *IBM FileNet BatchItIM* auch unter *IBM FileNet IDM Desktop*.

Um Dokumente in *IBM FileNet Image Services* importieren zu können, ist für *IBM FileNet BatchItIM* ein Benutzerkonto mit den entsprechenden Zugriffsberechtigungen sowie eine Benutzerlizenz (SLU, Simultaneous Logged-on User) erforderlich.

*IBM FileNet BatchItIM* wird pro *IBM FileNet Image Services*-System lizenziert.

#### **Unterstützte Versionen**

IBM FileNet Image Services ab 4.1

#### **Querverweise**

Für die Archivierung in *IBM FileNet Content Manager* ist *IBM FileNet BatchItCE* erhältlich, das ein ähnlich breites Spektrum von Funktionen bietet.

*IBM FileNet AFPArchiver* dient der Speicherung großer Volumen von AFP-Dokumenten.

*IBM FileNet TEXTimport* hingegen dient der effizienten Archivierung von Drucklisten.

Beide Lösungen gibt es sowohl als Varianten für *IBM FileNet Image Services* als auch *IBM FileNet Content Manager*(CE).

Für den Export von Dokumenten aus den *IBM FileNet Image Services* steht *IBM Export for FileNet Image Manager* zur Verfügung.

## Anwendungsbeispiele

- Zentrales Import Werkzeug zum Importieren von Dokumenten aus verschiedenen Input-Kanälen von mehreren Clients
- Import von Kundensupport-Dokumente (klassifiziert durch Scananbieter mit speziellen Indexwerten) für diese automatisiert ein Workflow gestartet wird. Anhand der Klassifizierung werden Kundendokumente innerhalb des Workflows an die zuständige Serviceabteilung zur Bearbeitung weitergeleitet.

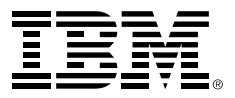

IBM Deutschland GmbH IBM-Allee 1 71139 Ehningen **ibm.com**/de

Die IBM Homepage erreichen Sie unter: **ibm.com**

IBM, das IBM Logo und ibm.com sind eingetragene Marken der IBM Corporation.

Weitere Unternehmens-, Produkt- oder Servicenamen können Marken anderer Hersteller sein. Eine aktuelle Liste von IBM Marken finden sie im Web "Copyright and trademark information" unter **ibm.com**/legal/copytrade.shtml

Der Inhalt dieser Dokumentation dient nur zu Informationszwecken. IBM übernimmt keine Haftung für irgendwelche Schäden, die aus der Nutzung dieser oder einer anderen Dokumentation entstehen oder damit in Zusammenhang stehen. Aus dem Inhalt dieser Dokumentation können kein Gewährleistungsanspruch oder andere Anforderungen an IBM (oder seine Lieferanten oder Lizenzgeber) abgeleitet werden.

© Copyright IBM Corporation 2014

Alle Rechte vorbehalten.